# **Interruptor de encendido suave, con enclavamiento.**

## **Introducción**

El concepto de reemplazar el clásico interruptor de palanca con un diseño simple de empujar y desconectar no es nuevo y hay diferentes formas de ponerlo en práctica. Para entender un poco de que estamos hablando, los circuitos de enclavamiento son muy utilizados en el mundo de la electrónica, su uso más destacado se da en el encendido de dispositivos (su atractivo se centra en que requiere solamente de un pulsador, lo cual es más simple y menos robusto), y también para tomar medidas de seguridad (si se activa un sensor de alarma, detiene un sistema, por ejemplo, volviendo a funcionar cuando esta se apague). El diseño que vamos a analizar tiene algunas ventajas en comparación con otros existentes, considerando como la más importante, la pequeña energía que extraen cuando están apagados.

# **Simulación**

El circuito interruptor de enclavamiento suave que se analizará en este apartado, se puede realizar de manera muy simple, aunque existen diseños más complejos. En la **Fig. 1.,** se ve que el circuito está dividido por una línea vertical naranja, la cual separa el circuito (lado izquierdo), de la carga que se utilizó en el ensayo (lado derecho).

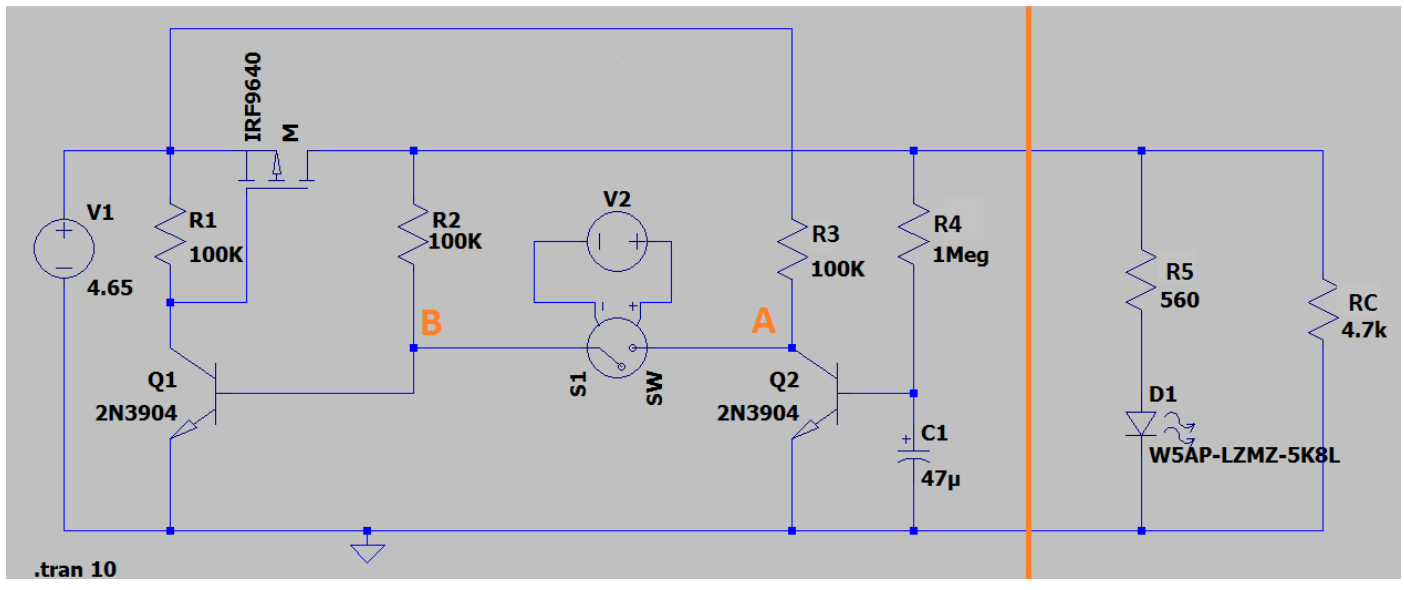

*Fig. 1: Circuito de encendido suave.*

Para que el circuito funcione bien, es de suma importancia el transistor MOSFET PMOS. Cuando el circuito se encuentra apagado, el MOSFET permite que fluya muy poca corriente (generalmente del orden de un microamperio o menos), que como se mencionó anteriormente, convierte al circuito en bajo consumo. También, se debe recordar que en los transistores MOSFET, a diferente del BIPOLAR, la corriente no fluye a través de la puerta, lo que convierte a la resistencia R1, en la llave de encendido y apagado del mismo. Si el transistor Q1 se encuentra encendido, la corriente de colector provoca una caída de tensión en R1 que activará el MOSFET.

En el párrafo anterior se describió porque se utiliza un transistor MOSFET, pero no se mencionó nada sobre el enclavamiento, tema principal de este informe. Para que se produzca el enclavamiento, hay que analizar que sucede en el nodo A del circuito cuando se presiona el pulsador. Este último, por cuestiones de simulación, lo representamos por una llave que depende de la tensión en sus bornes, por lo cual, si se aplica una onda cuadrada con un ciclo de trabajo pequeño, en un periodo grande, se logra obtener el efecto de una persona presionando en diferentes momentos.

Cuando el circuito se encuentra apagado, la tensión de salida es nula, de esta forma el capacitor C1 se encuentra descargado llevando al transistor Q2 al corte. Como la corriente de colector de Q2 es prácticamente nula, no habrá caída de tensión en la resistencia R3, por lo tanto, el nodo A estará al potencial de entrada V1. Si analizamos que sucede con Q2, como la tensión de salida es nula, la tensión Vbe será nula, llevando al transistor al corte. En la **Fig. 2.,** se observa el estado del circuito, considerando lo antes mencionado.

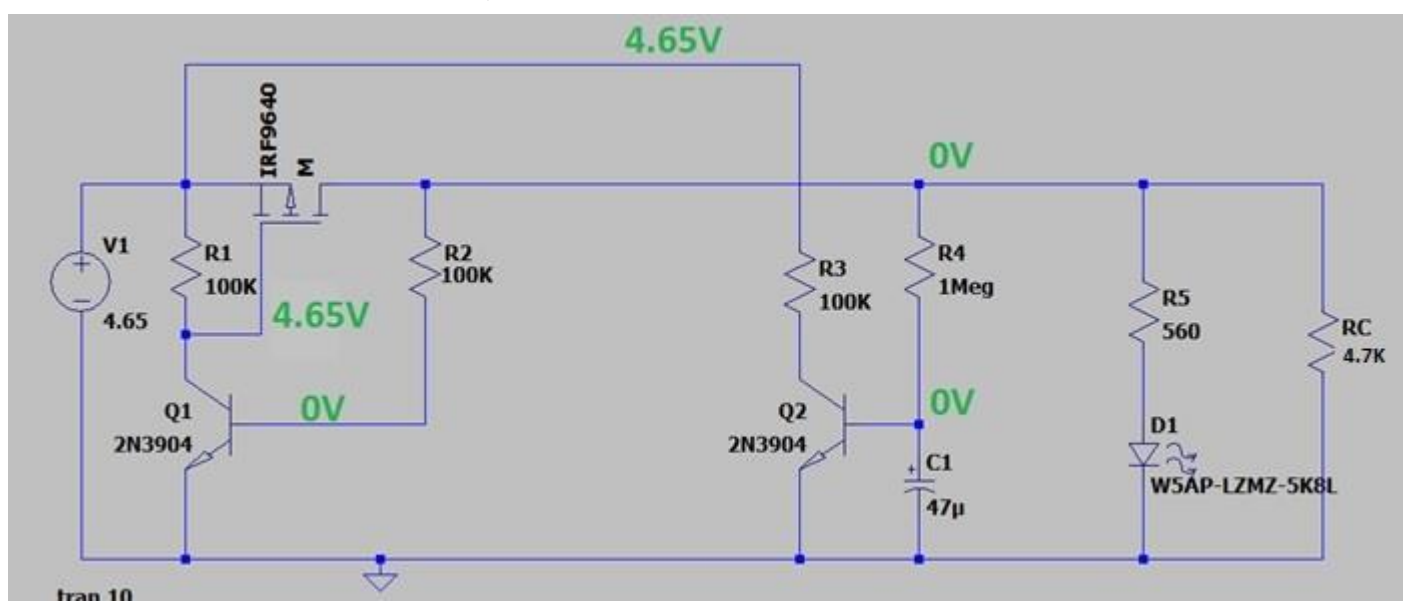

*Fig. 2: Circuito equivalente cuando el circuito se encuentra apagado*

Si se presiona el pulsador, la tensión en el colector de Q2, que como se mencionó antes es 4.65V, será igual a la tensión Vbe del transistor Q1, esto hace que Q1 entre en funcionamiento ocasionando una caída de tensión en R1 por su corriente de colector, encendiendo el MOSFET. Cuando el MOSFET entra en funcionamiento, la tensión de salida será idealmente igual a la tensión de entrada, esto hace que el capacitor C1 se cargue y provoque el funcionamiento de Q2. Cuando esto sucede, la tensión Vce de Q2 se vuelve idealmente nula como se ve en la **Fig. 3.**, preparando al circuito para apagarse nuevamente en caso que se oprima el pulsador.

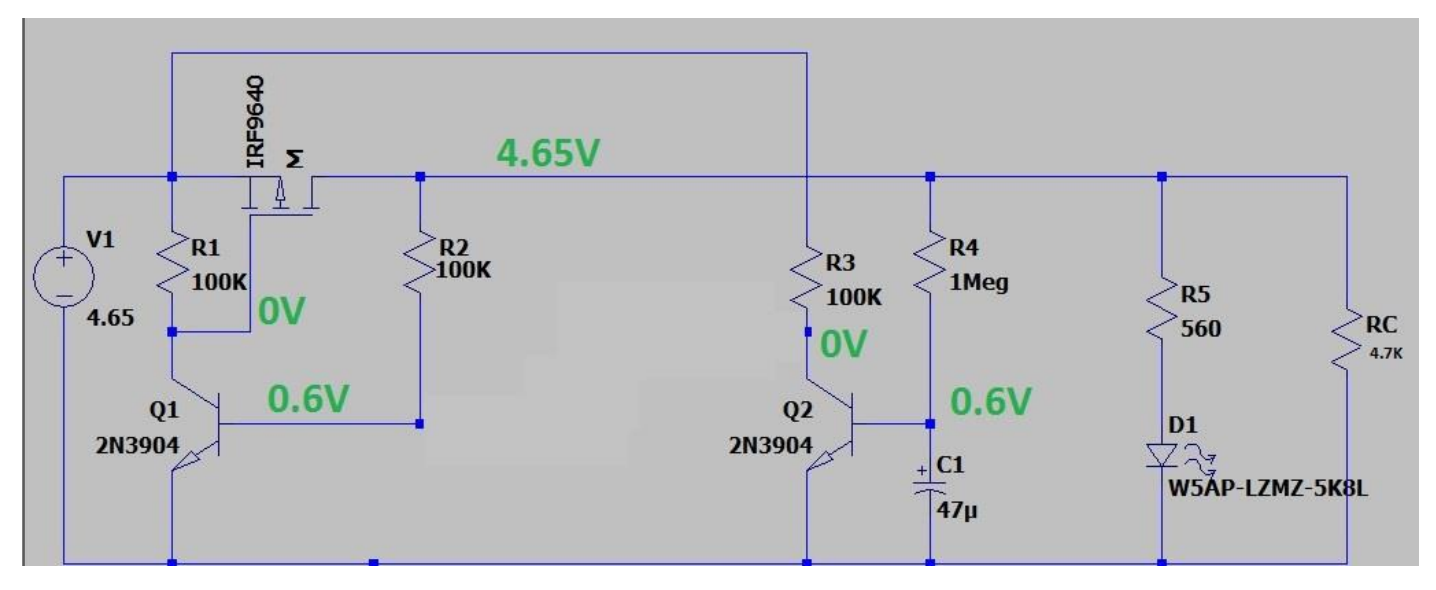

*Fig. 3: Circuito equivalente cuando el circuito se encuentra encendido*

Entonces, resumiendo lo analizado anteriormente, cuando el circuito se encuentra apagado, el nodo A está a un potencial alto, por lo tanto, al presionar el pulsador entra en funcionamiento Q1, mientras que cuando el circuito se encuentra encendido, el nodo A está a un potencial prácticamente nulo, y al presionar el pulsador se apaga Q1.

Se simuló el circuito utilizando el software LTSpice, y se detectaron algunas falencias que pueden ser perjudiciales para algunos usos en particular. El esquema utilizado es el mismo que se muestro anteriormente en la **Fig. 1.,** donde RC representa la carga.

El resultado de la simulación se puede apreciar en la **Fig. 4.**, donde la curva verde representa la tensión a la salida (o en la carga), y la curva azul representa el generador de pulsos, que es el encargado de cerrar el "Switch", y simular el pulsador. Dicho de otra manera, cuando el pulso verde está en "alto", equivale a mantener el pulsador apretado.

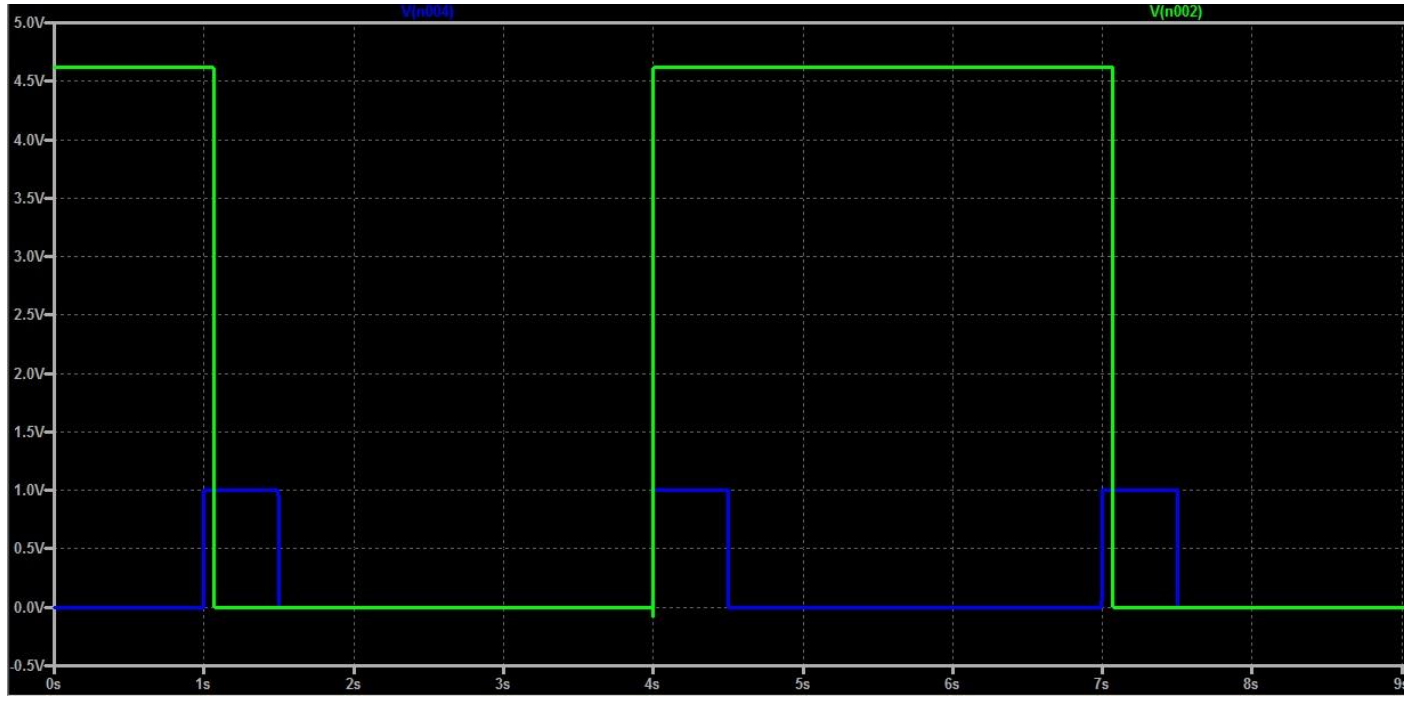

*Fig. 4: Grafico de la tensión de salida en función del estado del pulsador.*

Si ahora se dejara el pulsador presionado un largo tiempo, como se observa en la **Fig. 5.,** podemos observar que la salida comienza a oscilar. Esto se debe al estado de carga del capacitor C1, que como vimos anteriormente es el encargado de controlar la tensión en el nodo A, entonces, se puede decir que, manteniendo el pulsador presionado, el transistor Q2 va a apagar y encender al transistor Q1 constantemente.

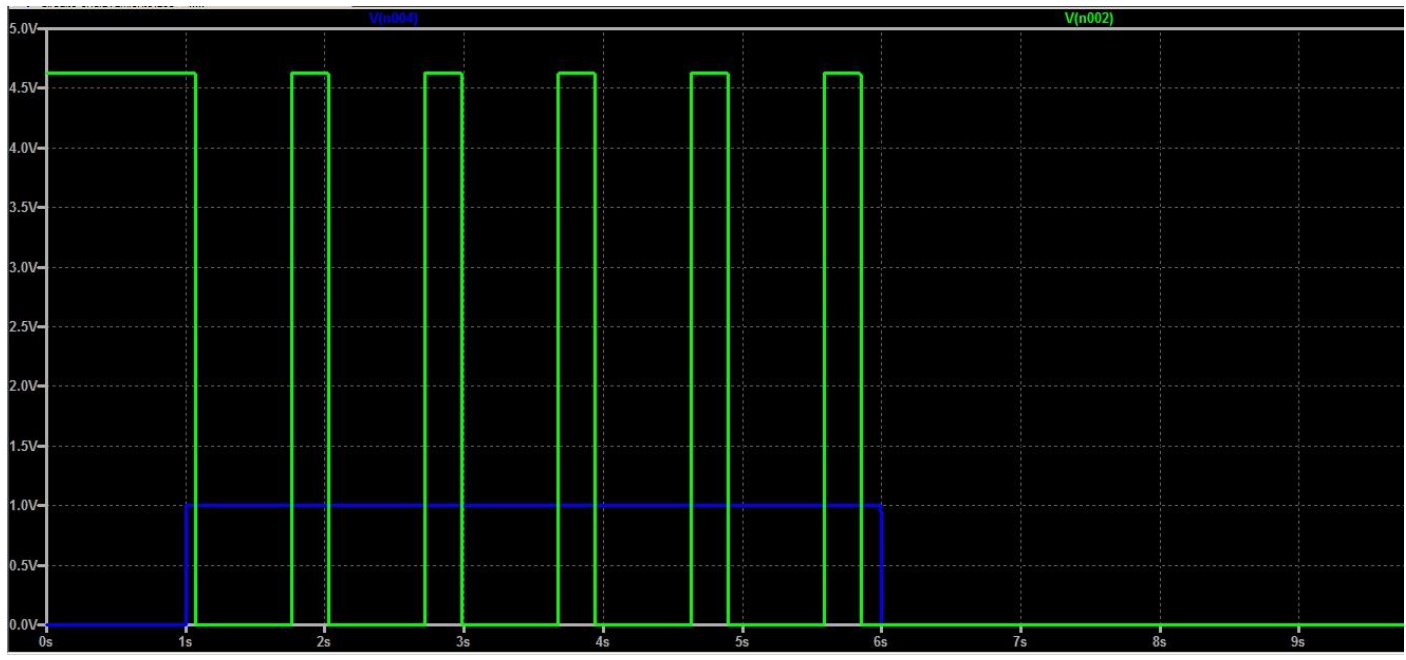

*Fig. 5: Comportamiento oscilante que presenta el circuito.*

Como la frecuencia de oscilación depende del capacitor C1, modificando su valor, lo mismo sucede con la frecuencia de la oscilación. Este comportamiento, si bien se puede escoger un capacitor adecuado para evitar problemas, no es práctico ya que uno depende del "azar" para encender y apagar el circuito, y al mismo tiempo podría ser contraproducente para la carga, por ejemplo, si uno tuviera un motor conectado a la salida.

La resistencia de carga utilizada en el circuito, debe incorporarse al mismo como resistencia de Pull-Down, ya que cuando el circuito se encuentra apagado, la tensión de salida permanece "flotando". Esto se debe a que, en los transistores la tensión base-emisor no es nula, evitando que el capacitor C1 llegue a descargarse por completo. Para evitar este inconveniente, se debe incorporar una resistencia tal que, sea lo suficientemente grande para disminuir las pérdidas en el circuito, y al mismo tiempo sea despreciable frente a R4, para no modificar la constante de tiempo del capacitor. A sí mismo, si se conectara una carga comparable con el valor de R4, la presencia de la nueva resistencia en paralelo, al ser despreciable hace que no se altere la frecuencia de oscilación. Un valor aceptable podría ser entre 10kOhm-100Kohm.

Por último, si al circuito se le coloca a la salida una carga que represente una resistencia pequeña de bajo valor, como el MOSFET no es ideal, presenta una caída de tensión entre la fuente y el drenador que depende de la corriente y la resistencia Rds(on) de nuestro MOSFET, esto conlleva un problema para dispositivos portátiles alimentados a baterías, ya que las tensiones tienen poco margen de error. En la **Fig. 6.**, se observa este problema utilizando como carga una resistencia de 20 Ohm, lo cual es equivalente a una corriente de carga de 232mA (Si la salida fuera 4.65V, pero recordemos que esta cae, por ende, la corriente será menor). La tensión que cae en el MOSFET, es aproximadamente de 100mV.

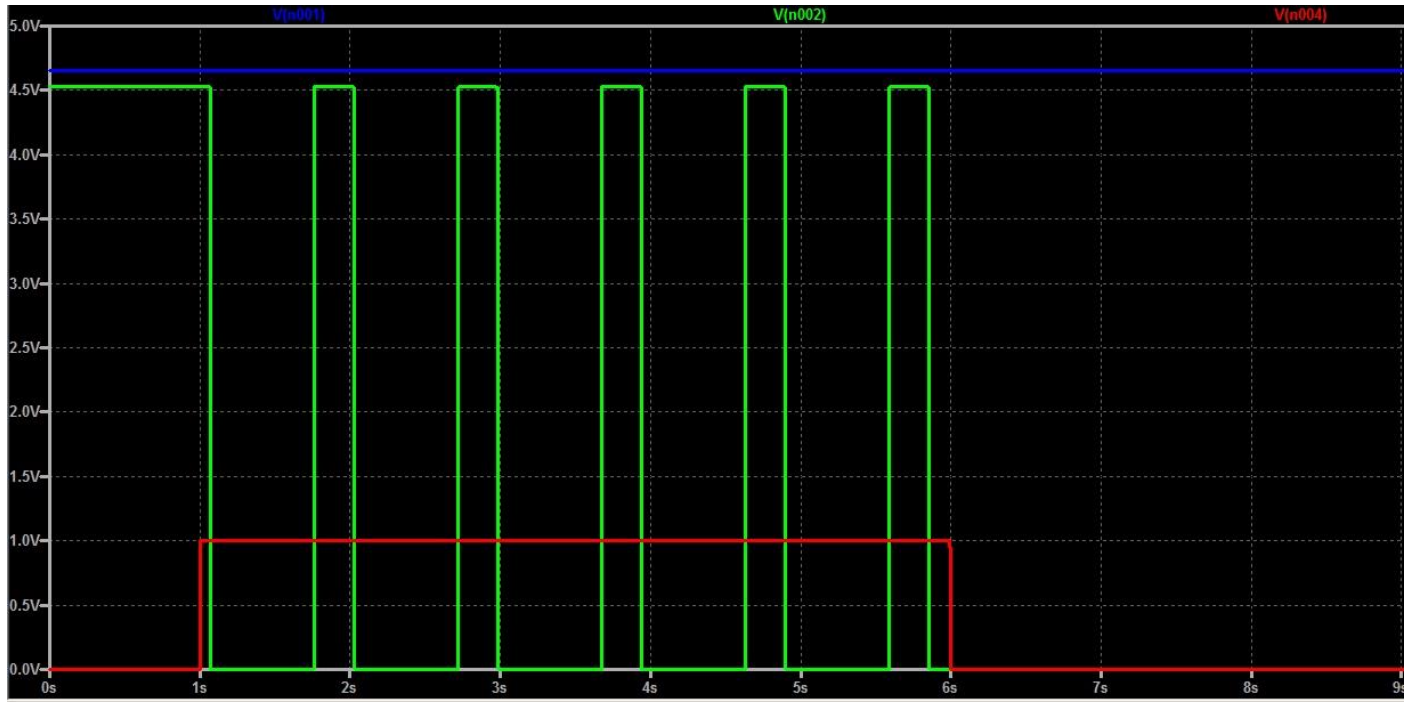

*Fig. 6: Tensión de salida cuando la carga es baja.*

Para juzgar correctamente lo que se mencionó antes, se debe tener en cuenta que la resistencia Rds(on) de un MOSFET depende de la tensión Vgs como se muestra en la **Fig. 7.,** esto es importante ya que, como se ve en la curva, cuanto menor es Vgs, más grande es Rds(on), en definitiva, no es apto para circuitos alimentados a baterías o pilas de valores menores a 4V.

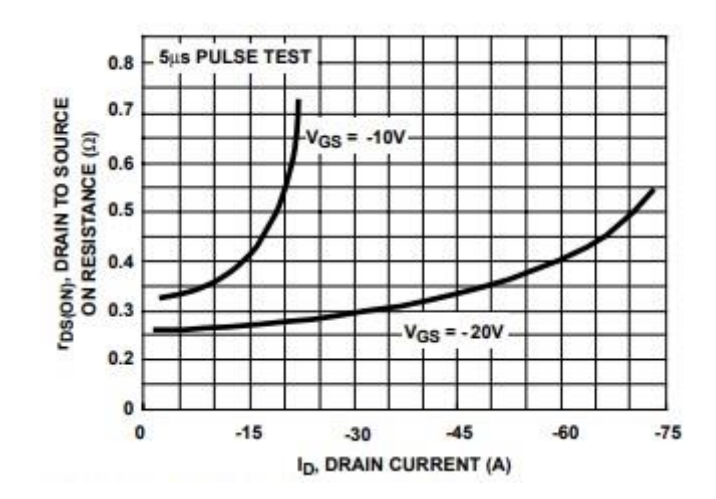

*Fig. 7: Dependencia de Rds con Vgs – MOSFET utilizado en simulación*

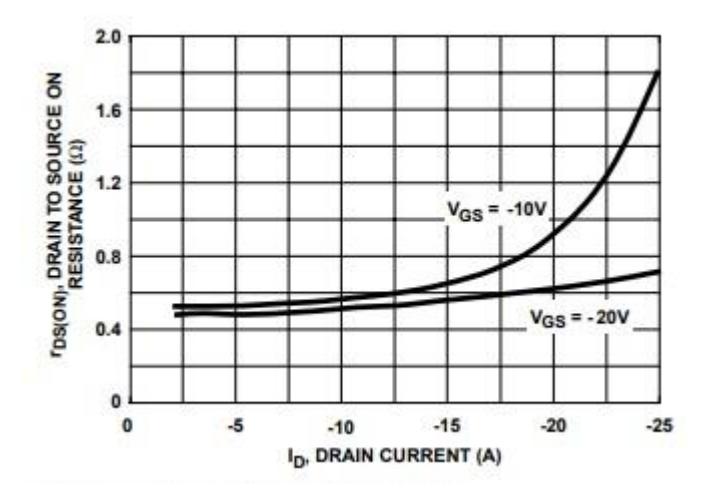

*Fig. 8: Dependencia de Rds con Vgs – MOSFET utilizado en circuito*

#### **Circuito real – Mediciones**

Se realizó el armado del circuito descripto anteriormente, salvo la diferencia mencionada en el MOSFET IRF9630, y en el diodo LED. En la **Fig. 9.,** se observa dicho circuito.

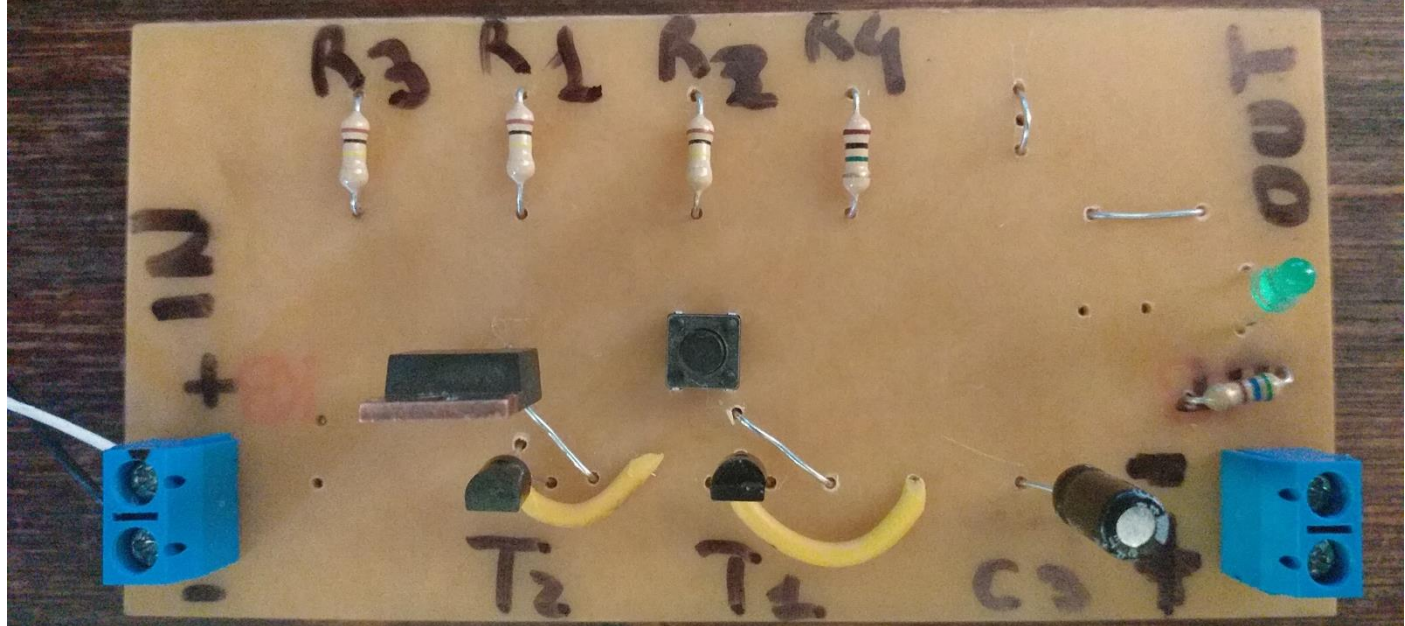

*Fig. 9: Circuito de enclavamiento simple realizado en PCB.*

Se realizaron distintas mediciones para poder comparar el circuito simulado con el real, para ello, se midió la tensión de entrada en los bornes de alimentación y se utilizó el mismo valor en la simulación para obtener una comparación más precisa, el circuito se alimenta con una fuente de 4.75V – 0.55A. Estando el circuito encendido, en la **Tabla 1**, se anotaron los valores correspondientes a las mediciones realizadas.

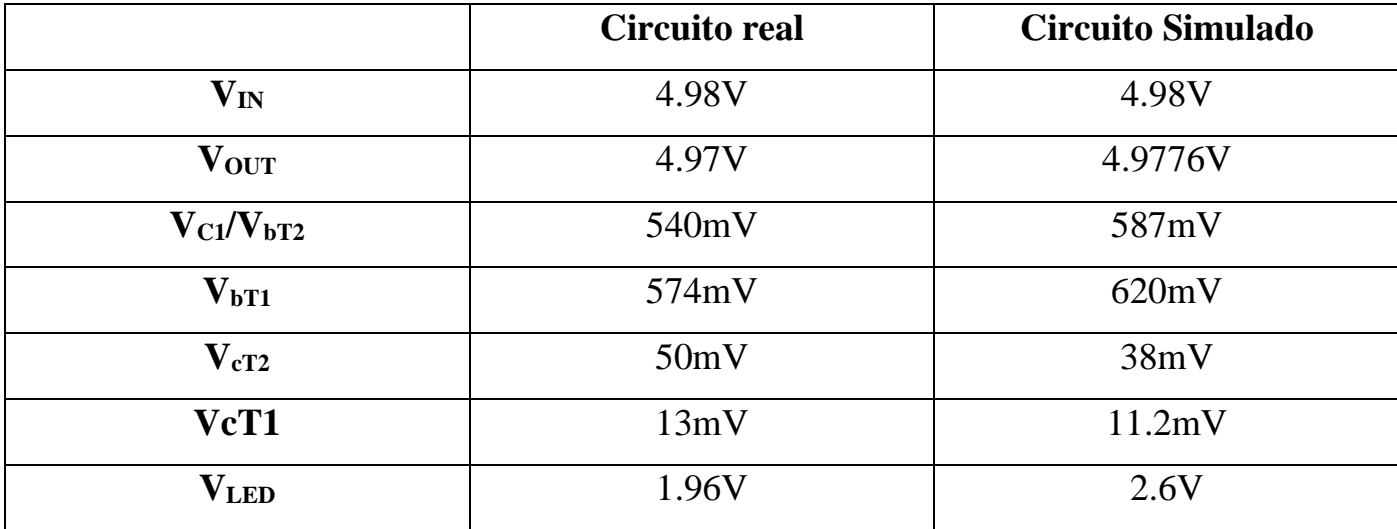

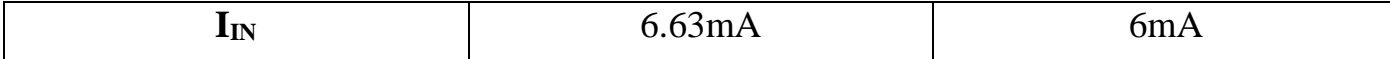

**2.**

#### *Tabla 1: Mediciones realizadas sobre el circuito encendido.*

Estando el circuito apagado por 5 minutos, se anotaron los valores medidos en la **Tabla** 

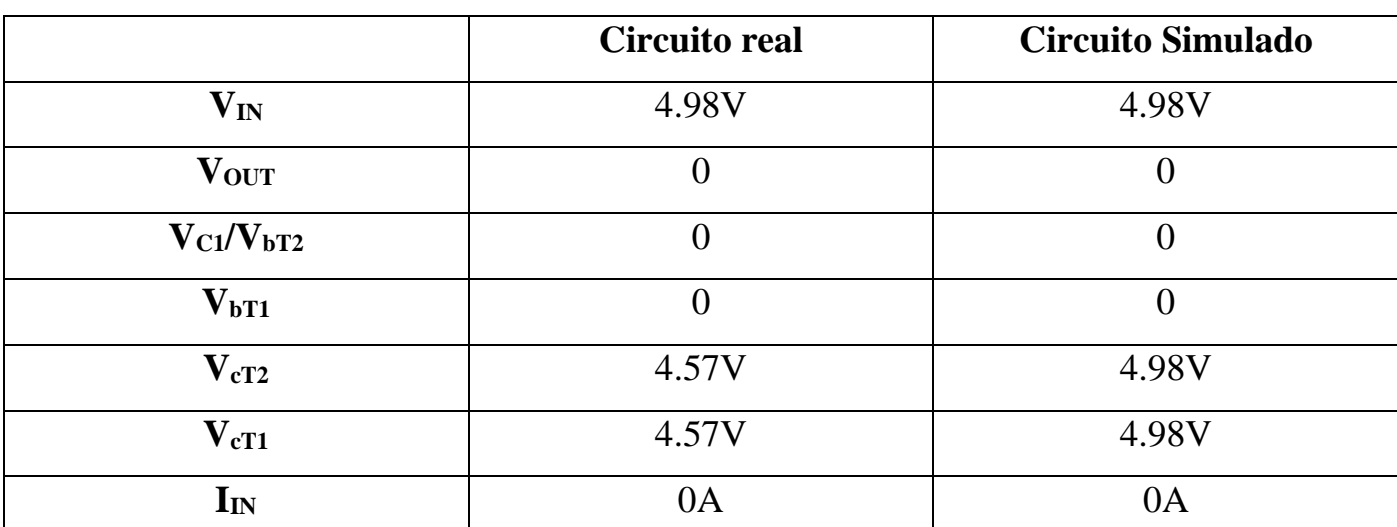

*Tabla 2: Mediciones realizadas sobre el circuito apagado.*

Se puede observar que, excepto en las tensiones emisor-colector de los transistores, y teniendo en cuenta las diferencias en los componentes utilizados, los errores en las mediciones son muy pequeños, por lo tanto, la simulación hace una buena descripción del circuito.

Respecto a la diferencia apreciable en las tensiones antes mencionadas, este hecho no es algo fortuito. Su explicación se basa en que el multímetro utilizado para realizar la presente medida, consta de una impedancia de entrada de 1MOhm, la cual no es lo suficientemente grande para evitar perturbar el circuito. Para corroborarlo, se puede incluir en el circuito simulado la resistencia equivalente del multímetro y calcular la tensión sobre ella, como se hace en la siguiente ecuación, la cual arroja un valor más razonable a lo sucedido:

$$
Vm = \frac{4.98V}{1MOhm + 100kOhm} * 1MOhm = 4.52V
$$

En el siguiente link, se puede apreciar un video del circuito en funcionamiento.

[https://drive.google.com/file/d/1f6eV74ImtMCIgO2lsuWv552NmSNTfja2/view?usp=s](https://drive.google.com/file/d/1f6eV74ImtMCIgO2lsuWv552NmSNTfja2/view?usp=sharing) [haring](https://drive.google.com/file/d/1f6eV74ImtMCIgO2lsuWv552NmSNTfja2/view?usp=sharing)

Observando el video, se podría sacar una aproximación de la frecuencia de oscilación a la salida del circuito cuando se mantiene presionado el pulsador. Se puede ver que entre los 37.5Seg y 43Seg, el Led parpadea aproximadamente 7 veces, lo cual nos lleva a una frecuencia de 7 Veces/5.5 Seg = 1.27 Veces/Seg. En la **Fig. 10.,** se realizó un procedimiento similar simulando el botón presionado durante 10 Segundo, el cálculo realizado corresponde al segundo grupo de oscilaciones ya que en el video el LED en principio se encuentra apagado, de esta manera logramos que la medición sea lo más precisa posible. Se obtuvo una frecuencia de 1.2 Veces/Seg.

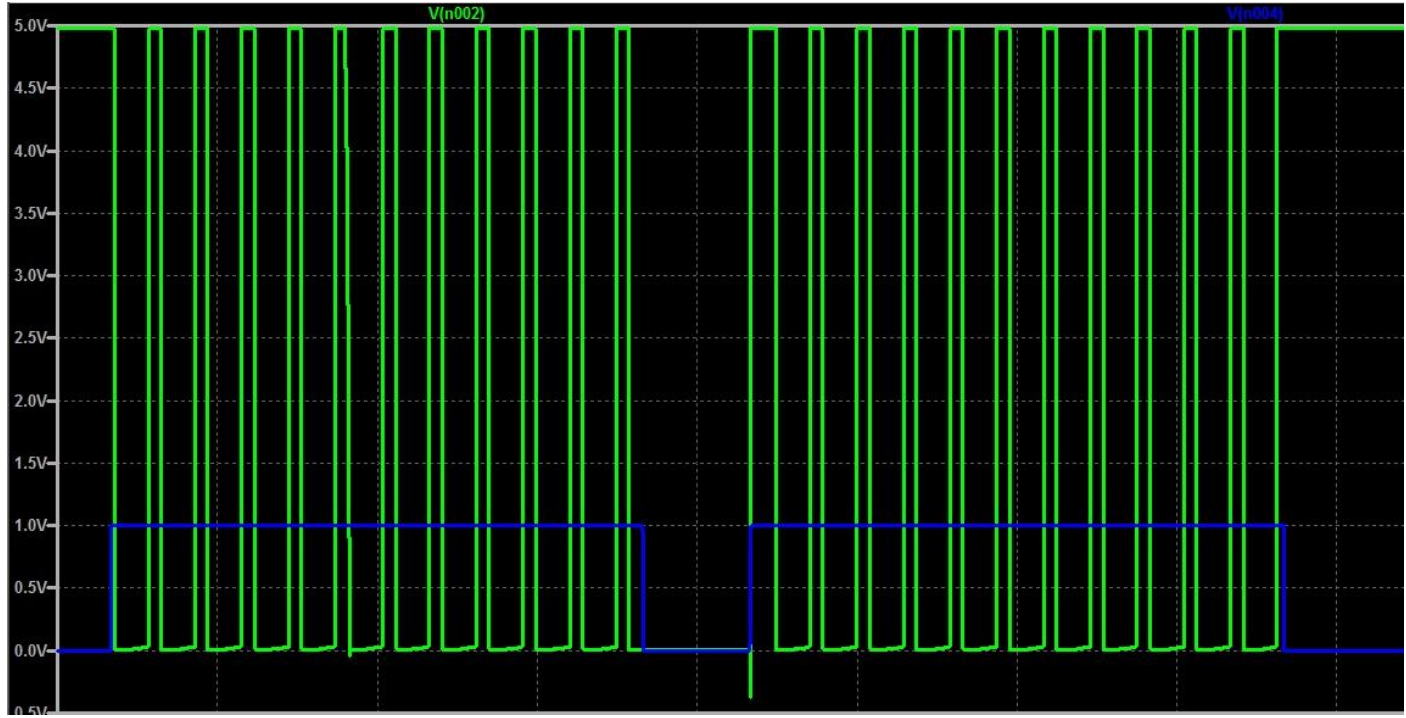

*Figura 10: Medición de la frecuencia de encendido sobre la simulación.*

Si bien hay una leve diferencia, el método utilizado es bastante "casero", por lo cual es aceptable que haya un error apreciable. A sí mismo, cabe destacar que tanto las resistencias, como el capacitor encargados de la oscilación tienen tolerancias apreciables que modifican la constante de tiempo, y, por ende, la frecuencia de oscilación.

### **Conclusiones**

Para finalizar el presente informe, considerando los puntos analizados, se puede decir que la configuración es muy útil para circuitos conectados a tensiones fijas, como puede ser un transformador, ya que de esta manera se puede reducir la Rds(on) del MOSFET y llevar una tensión más estable a la carga, mientras que, para circuitos alimentados a batería, hay que tener en cuenta la caída que se va a producir.

También es sumamente importante analizar el impacto de cada tipo de carga sobre la tensión de salida. Por ejemplo, si se conectara un capacitor de valor comparable a C1, la frecuencia de oscilación del circuito sufrirá un cambio. Para evitar esto último se podría incorporar un dispositivo con alta impedancia de entrada entre la salida y la carga.

Las aplicaciones de este tipo de circuito son numerosas, se puede usar de interruptor de encendido de cierre suave para circuitos de proyectos de CC operados por batería o de baja tensión como:

- •Iluminación LED
- Equipo de radioaficionado
- Ventiladores de refrigeración para impresoras 3D
- •Controlador de relé de estado sólido (para impulsar cargas de CA)
- Actuadores y electrónica automotriz